## eForm Action Types Position Attribute Change (PAC)

 Used to request changes to the attributes of a position including vacant and filled positions.

 Remember any changes made to a position will impact the employee, and will appear on their job record

## Position Attribute Changes Inactivate Position

 If a position is no longer needed, use this form to inactivate it.

The position must be vacant before you make this request.

## Initiate eForm Request

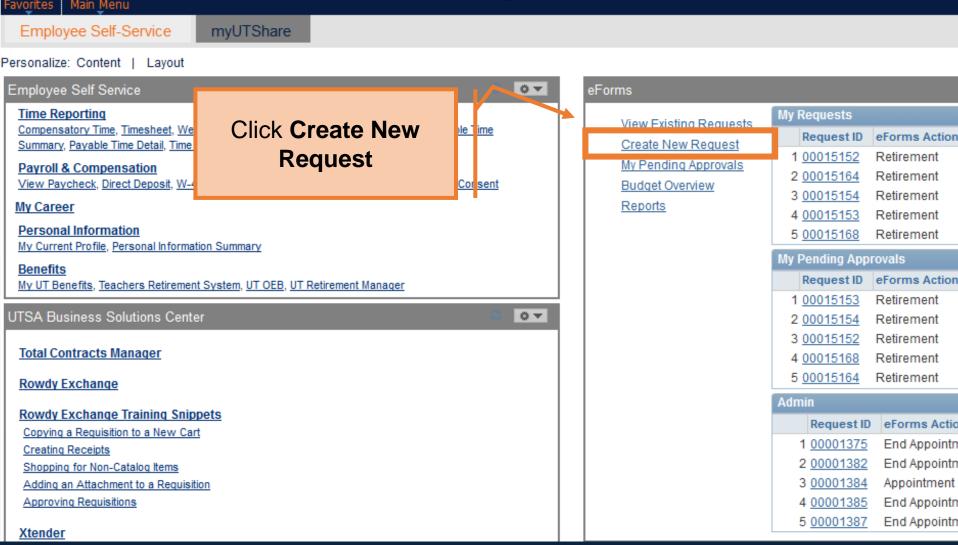

Initiate eForm Request

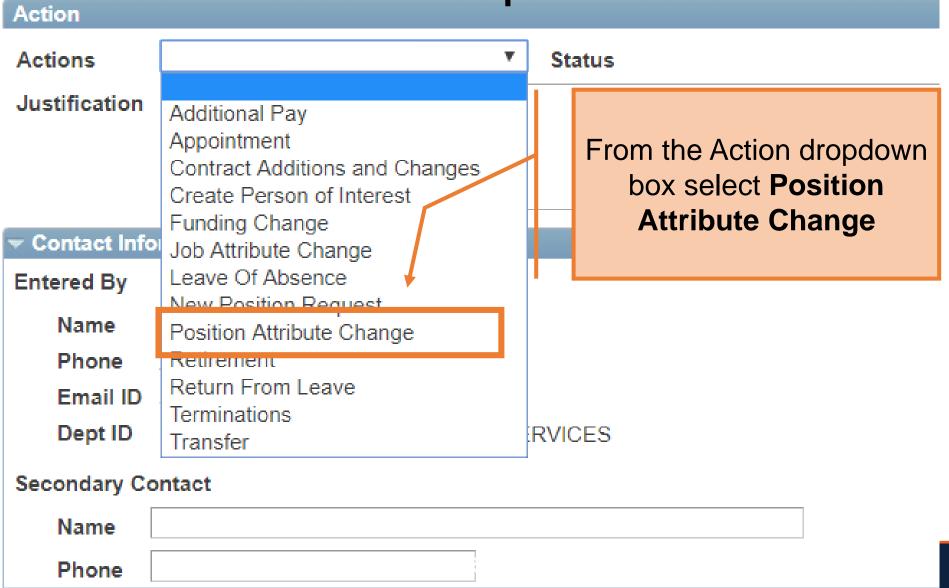

**Position Attribute Change** 

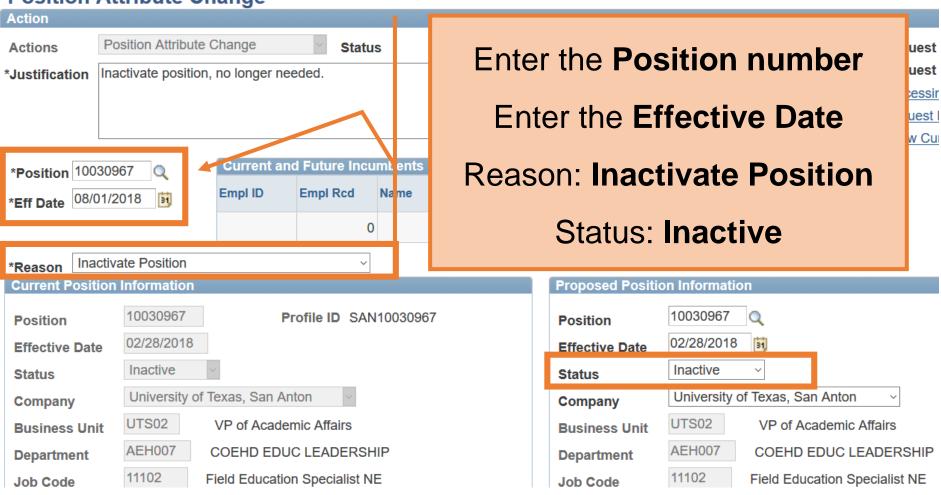

**Position Attribute Change** 

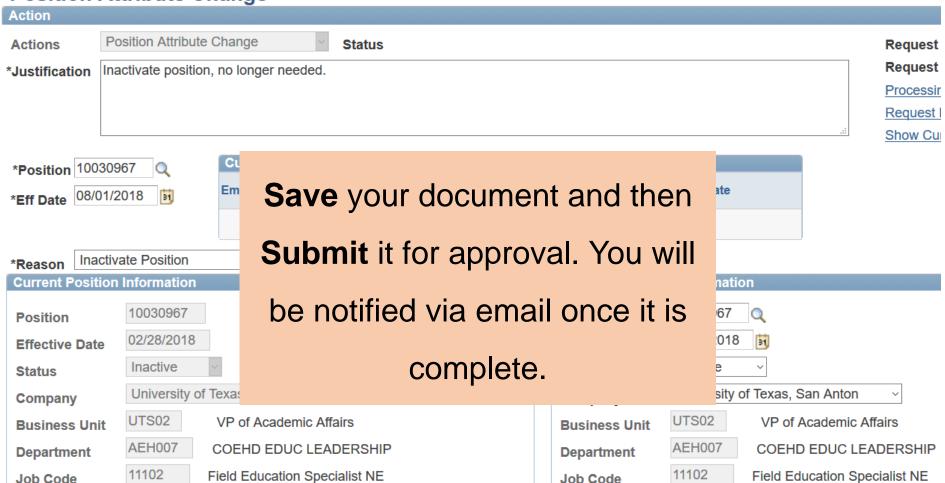

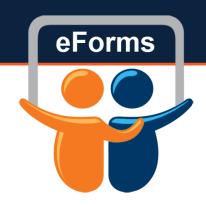

## **Questions?**

Contact: Human Resources (210) 458-4648

hr@utsa.edu